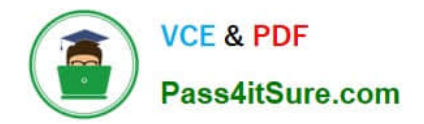

# **JPR-934Q&As**

Security, Expert (JNCIE-SEC)

# **Pass Juniper JPR-934 Exam with 100% Guarantee**

Free Download Real Questions & Answers **PDF** and **VCE** file from:

**https://www.pass4itsure.com/jpr-934.html**

100% Passing Guarantee 100% Money Back Assurance

Following Questions and Answers are all new published by Juniper Official Exam Center

**C** Instant Download After Purchase

**83 100% Money Back Guarantee** 

- 365 Days Free Update
- 800,000+ Satisfied Customers  $\epsilon$  or

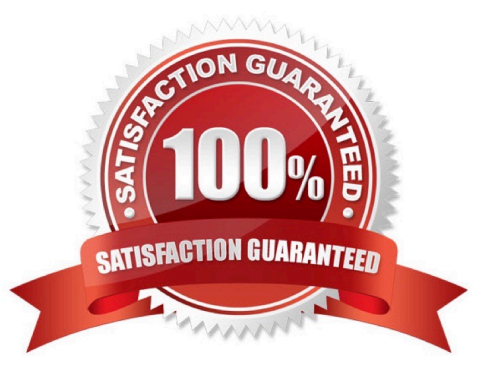

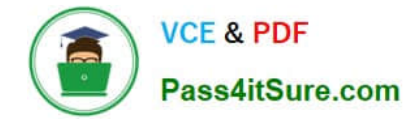

## **QUESTION 1**

You are the administrator of a Windows Server network. You have five WINS servers and need to reconfigure the replication topology as a result of some recent uABCrades to your WAN links. All of your WAN links connecting the head office and your four branch offices now have ample bandwidth to handle additional traffic. You want to ensure the shortest convergence time of replicated records, while at the same time keep the number of replication partnership agreements to an absolute minimum. What replication topology should you choose? (Select the best answer.)

- A. Ring topology
- B. Mesh topology
- C. Hub-and-spoke topology
- D. Hybrid of ring and hub-and-spoke topology

Correct Answer: C

#### **QUESTION 2**

You work as the network administrator at ABC.com. The ABC.com network consists of a domain named ABC.com. The servers at the ABC.com network run Windows Server.

The ABC.com network has a Web server named ABC-SR11. During a routine monitoring you notice an increase in network traffic. Due to this you need to find out the MAC address of the workstation that initiated the transfers and the

command that was used. However, you action must not effect ABC-SR11.

What actions must you take?

- A. You must run the ipconfig/registerdns.
- B. You must use the Netmon utility.
- C. You must capture the IP traffic to ABC-SR11.
- D. You must Enable Server Message Block (SMB) signing on all the workstations.

Correct Answer: C

# **QUESTION 3**

You want to use the RSoP tool in logging mode to build some reports on the existing policy settings of one of your client computers. You have used RSoP before in planning mode, but never in logging mode. You open the RSoP Wizard from the Active Directory Users and Computers console, as you've done before, but you notice that there is no mechanism for selecting the mode, and only planning mode seems to be available. What is the problem?

A. The RSoP Wizard runs only in planning mode.

B. You should open the RSoP Wizard from Active Directory Sites and Services instead.

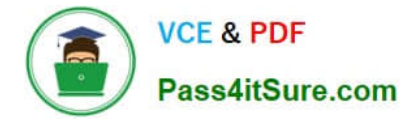

C. You should open the RSoP Wizard from the RSoP MMC instead.

D. You can select logging mode when you open the RSoP in Active Directory Users and Computers. You must have overlooked the option.

Correct Answer: C

## **QUESTION 4**

The ABC.com network consists of a single Active Directory domain named ABC.com. ABC.com has its headquarters in Chicago and several branch offices at various locations throughout the country. All servers on the ABC.com network run Windows Server.

You are in the process of configuring a VPN connection between the Chicago office and a branch office in Dallas using Windows Server computers running Routing and Remote Access (RRAS).

A ABC.com written security policy states that the requirements below must be met:

Data transmitted over the VPN must be encrypted with end to end encryption.

The VPN connection authentication should be at the computer level rather than at user level and with no credential information transmitted over the internet.

How should you configure the VPN? (Choose two.)

- A. Use a PPTP connection.
- B. Use EAP-TLS authentication.
- C. Use a PPP connection.
- D. Use MS-CHAP v2 authentication.
- E. Use MS-CHAP authentication.
- F. Use PAP authentication.

G. Use an L2TP/IPSec connection.

Correct Answer: BG

#### **QUESTION 5**

Which of the following addresses is suitable for dividing into at least nine subnets, each with the ability to support 200 hosts per network?

A. 10.1.1.0/24

B. 10.1.1.0/20

- C. 10.1.1.0/19
- D. 10.1.1.0/22

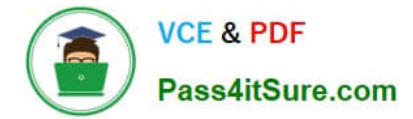

Correct Answer: BC

[JPR-934 PDF Dumps](https://www.pass4itsure.com/jpr-934.html) [JPR-934 VCE Dumps](https://www.pass4itsure.com/jpr-934.html) [JPR-934 Braindumps](https://www.pass4itsure.com/jpr-934.html)